What does each of the following programs do? Is the formatting important? What is the point of all this???

```
| rand dice1 dice2 roll nTwos |
                                                                            import Foundation 
                                                                            var nTwos: Int = 0nTwos := 0.Transcript show: ' '; cr; cr.
                                                                            srand48(Int(time(nil)))
rand := Random new.
                                                                            for i in 0 ..< 100
1 to: 100 do:[:a | 
                                                                                 \{rand := Random new.
                                                                                 var dice1: Int = (Int) (drand48() * 6 + 1)dice1:=(\text{(rand next * 6) asInteger}) + 1.var dice2: Int = (Int) (drand48() * 6 + 1)dice2 = ((rand next * 6) asInteger) + 1.var roll: Int = dice1 + dice2roll:= \text{dice1} + \text{dice2}.
                                                                                 print(roll) 
       Transcript show: 'Roll: '.
       Transcript show: roll; cr.
                                                                                 if roll == 2\{nTwos = nTwos + 1roll == 2 if True: [nTwos = nTwos + 1].
                                                                                       } 
       ].
                                                                                  } 
Transcript show: ''; cr.
                                                                            print() 
Transcript show: 'Number of twos rolled: '.
                                                                            print("Number of twos: \(nTwos)")
Transcript show: nTwos; cr
import java.util.Random; 
                                                                            import random
                                                                            def dice():
public class dice 
                                                                                      numberOfTwos = 0{ 
     public static void main(String[] args) 
\{for i in range(1,100):
                                                                                               dice1 = random.random(1, 6)Random r = new Random(); int numberOfTwosRolled = 0; 
                                                                                               dice2 = random.random(1,6)for (int i = 0; i < 100; i++)
                                                                                               roll = dice1 + dice2\{int die1 = r.nextlnt(6) + 1;
                                                                                               if roll == 2:
        int die2 = r.nextInt(6) + 1;
                                                                                                          numberOfTwos = numberOfTwos + 1
                                                                                       print numberOfTwos
        int roll = die1 + die2;
         if (roll == 2) 
                                                                                       return 0
              numberOfTwosRolled++; 
         } 
     System.out.println("Number of twos rolled: " + numberOfTwosRolled); 
 } 
} 
                                                                            Others?when \Box clicked
   set numberOfTwosRolled v to 0
   set roll v to 0
   repeat 100
     set \frac{|\text{diel} \cdot \text{d} \cdot \text{diel} \cdot \text{diel}}{|\text{diel} \cdot \text{diel} \cdot \text{diel} \cdot \text{diel}}
```
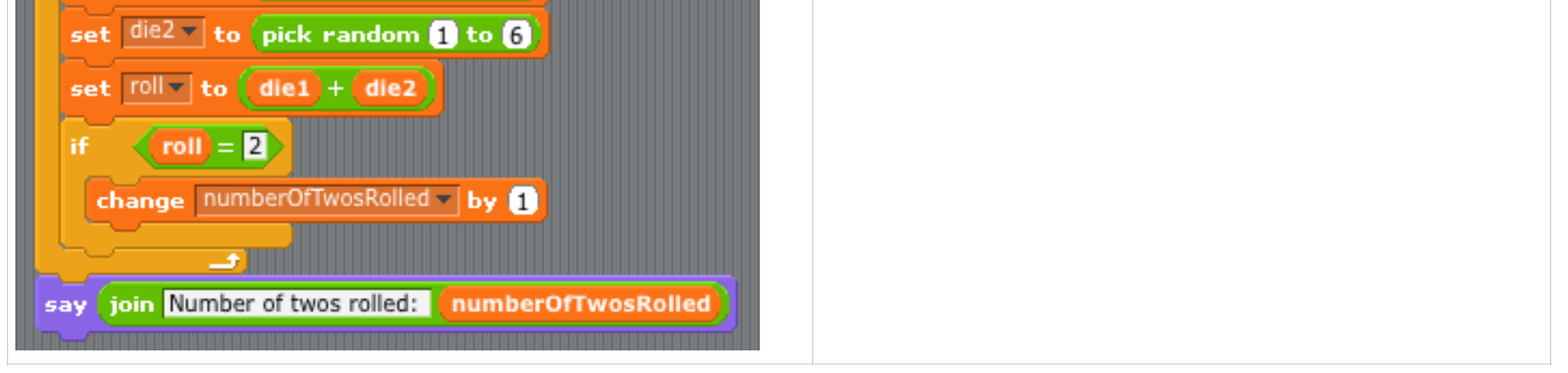

*Answers in class…*